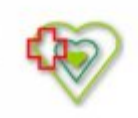

# **Raport oferty**

**Postępowanie:** Sukcesywne dostawy artykułów spożywczych, warzyw, owoców, jaj, ryb i produktów żywnościowych dla dzieci [\(ID 570169\)](https://platformazakupowa.pl/transakcja/570169)<sup>(1)</sup>

**Data złożenia oferty: 2022-02-10 12:02:43**

## **Wykonawca**

Nazwa firmy: Ogrodnicza Jerzy Czerwiński NIP: 7631002012 Adres: , Imię i nazwisko: - - Numer telefonu: 692272061 Adres e-mail: b.leszczynska@vp.pl

# **Zamawiający**

Nazwa firmy: Szpital Powiatowy im. Alfreda Sokołowskiego w Złotowie Oddział: - NIP: PL7671449305 Adres: Szpitalna 28, 77-400 Złotów Imię i nazwisko: Bożena Schmidt

#### **Formularz**

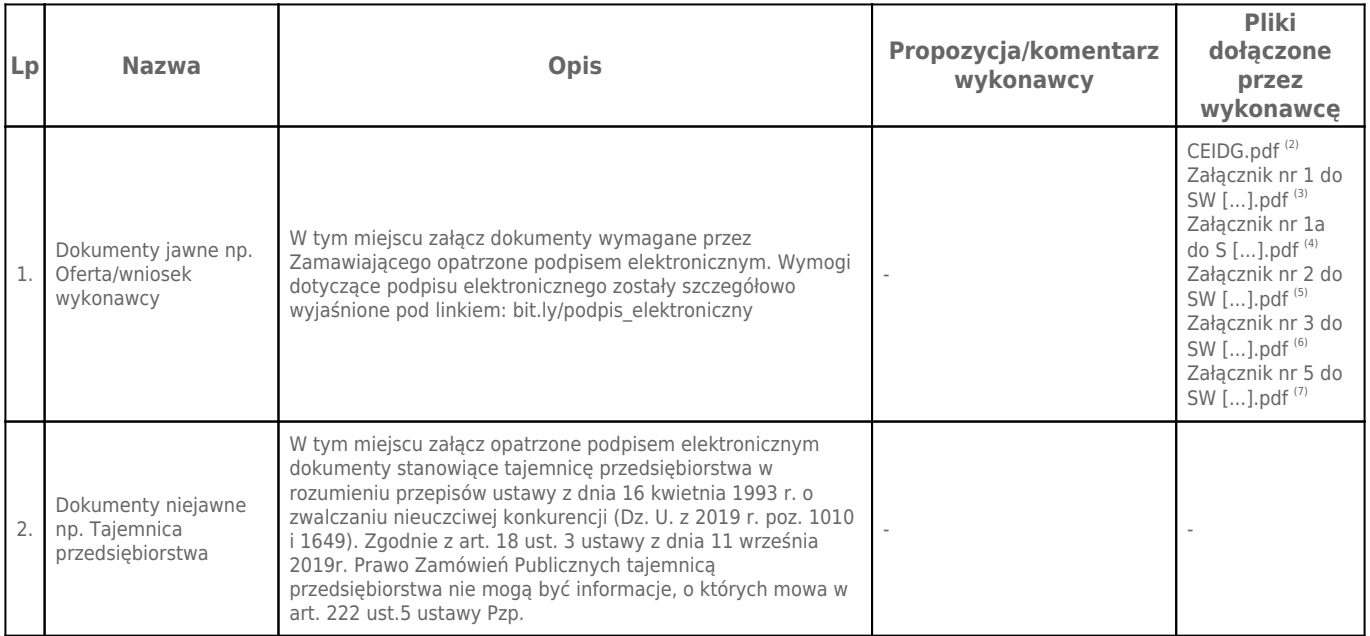

# **Komentarz i pliki do całej oferty:**

**Komentarz:**

**Załączniki:**

-

-

#### **Dodatkowe informacje:**

Data złożenia oferty: 2022-02-10 12:02:43 Data odszyfrowania oferty: 2022-02-11 09:06:18

## **Plik XML:**

16444872266204e23ad32af.xml e6775d40cb5e2308d6d6dabd60e3ed57.xades

# **Podpisujący:**

#### - **Status weryfikacji - Niepoprawny**

Aby pobrać raport weryfikacji należy:

1) Wejść na stronę:<https://weryfikacjapodpisu.pl/>

2) Na górze strony wybrać **"Wyszukaj w historii"**

3) W polu "Identyfikator weryfikacji" podać numer podany powyżej i kliknąć **"Wyszukaj"**

# **Przypisy:**

1) Link do postępowania: https://platformazakupowa.pl/transakcja/570169

2) Rozmiar - 171.92 kB, Suma kontrolna - ba71d01107d16f3e30f739c19844ef96776c6aff11201c35da30ed21b0de5844

3) Rozmiar - 254.24 kB, Suma kontrolna - 29578a11270b32754360850a24bac45a5671ea22960e478d6955906acc539247

4) Rozmiar - 191.88 kB, Suma kontrolna - 109e32b2cb53c0a990147f246191b9faa8c9066e0bf7ba35d43cf82e01f8b8bf

5) Rozmiar - 236.44 kB, Suma kontrolna - 6931199f36942d9245acbae159fbb58cc07643f83684b553019a3194406d1b30 6) Rozmiar - 296.87 kB, Suma kontrolna - 307d637e2bcbfd70c6ad135a1c7ea59b79f55b9bbf04a30a99e984f3c3899d72

7) Rozmiar - 241.30 kB, Suma kontrolna - 510de5dfe9e8c5803ce3b5b794416e41355ba53b3be8c8ebb81b55884208ce31